# Programming for Data Science Data Transformation with dplyr

#### Marco Beccuti

Università degli Studi di Torino Dipartimento di Informatica

November 2021

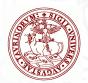

#### Data Transformation in R

- It is rare that you get the data in exactly the right form you need;
- You will need to create some new variables or summaries, to rename the variables and to reorder the observations;
- To deal with this we will use the dplyr package;
- The *dplyr* package can be loaded using:
  - > library(tidyverse)

#### dplyr Basics

- The five key *dplyr* functions are:
  - filter() to pick observations by their values;
  - arrange() to reorder the rows;
  - select() to pick variables by their names;
  - mutate() to create new variables with functions of existing variables;
  - summary() to collapse many values down to a single summary.
- All these functions can be used in conjunction with group\_by();
- It changes the scope of each function from operating on the entire dataset to operating on it group-by-group.

# dplyr Basics

- All these function similarly:
  - The first argument is a data frame (i.e. a tibble);
  - ► The subsequent arguments describe what to do with the data frame, using the variable names (without quotes);
  - ► The result is a new data frame.

#### Filter Rows with filter()

- It allows you to subset observations based on their values;
- The first argument is the name of the data frame;
- The others arguments are the expressions that filter the data frame.
- From data frame *flights* we can select all flights on January 1st with:
  - > library(nycflights13)
  - > filter(flights, month == 1, day == 1)

```
#> # A tibble: 842 x 19
    year month day dep_time sched_dep_time dep_delay
     <int> <int> <int>
                         <int>
                                        <int>
                                                  <dbl>
     2013
                           517
                                          515
#> 2
     2013
                        533
                                          529
     2013
                        542
#> 3
                                          540
     2013
                         544
                                          545
     2013
                         554
                                          600
                                                     -6
#> 6
     2013
                           554
                                          558
                                                     -4
#> # ... with 836 more rows, and 13 more variables:
      arr_time <int>, sched_arr_time <int>, arr_delay <dbl>,
     carrier <chr>, flight <int>, tailnum <chr>,origin <chr>,
     dest <chr>, air time <dbl>, distance <dbl>, hour <dbl>,
#> #
#> # minute <dbl>, time hour <dttm>
```

# Filter Rows with filter()

- R either prints out the results, or saves them to a variable;
- If you want to do both, you can wrap the assignment in parentheses:

$$>$$
 (dec25 = filter(flights, month == 12, day == 25))

```
#> # A tibble: 719 x 19
   year month day dep time sched dep time dep delay
    <int> <int> <int>
                      <int>
                                   <int>
                                           <db1>
#> 1 2013 12 25 456
                                     500
#> 2 2013 12 25 524
                                     515
    2013 12 25 542
                                     540
#> 3
#> 4 2013 12 25 546
                                     550
                                               -4
#> 5 2013 12 25 556
                                     600
    2013 12 25
                     557
                                     600
#> 6
                                               - 3
#> # ... with 713 more rows, and 13 more variables:
    arr_time <int>, sched_arr_time <int>, arr_delay <dbl>,
#> # carrier <chr>, flight <int>, tailnum <chr>,origin <chr>,
#> # dest <chr>, air time <dbl>, distance <dbl>, hour <dbl>,
#> # minute <dbl>, time hour <dttm>
```

# Filter Rows with filter()

- To find all flights that departed in November or December:
  - > (novdec = filter(flights, month == 12 | month == 11))
  - > (novdec = filter(flights, month %in% c(11, 12))
- To find flights that were not delayed (on arrival or departure) by more than two hours:
  - > filter(flights, !(arr\_delay > 120 | dep\_delay > 120))
  - > filter(flights, arr\_delay <= 120, dep\_delay <= 120)

#### Arrange Rows with arrange()

- The function arrange() changes the rows ordering;
- It takes a data frame and a set of column names (or more complicated expressions) to order by;
- If you provide more than one column name, each additional column will be used to break ties in the values of preceding columns:
  - > arrange(flights, year, month, day)

```
#> # A tibble: 336,776 × 19
    year month day dep time sched dep time dep delay
    <int> <int> <int> <int>
                                     <int>
                                              <dbl>
#> 1 2013
                         517
                                       515
#> 2 2013 1 1
                         533
                                       529
#> 3 2013 1 1
                         542
                                       540
#> 4 2013 1 1
                         544
                                       545
#> 5 2013
                         554
                                       600
    2013
                         554
                                       558
#> # ... with 3.368e+05 more rows, and 13 more variables:
      arr_time <int>, sched_arr_time <int>, arr_delay <dbl>,
#> # carrier <chr>, flight <int>, tailnum <chr>, origin <chr>,
#> # dest <chr>, air_time <dbl>, distance <dbl>, hour <dbl>,
#> # minute <dbl>. time hour <dttm>
```

# Arrange Rows with arrange()

• Use <code>desc()</code> to reorder by a column in descending order:

```
> arrange(flights, desc(arr_delay))
```

Missing values are always sorted at the end:

```
> df = tibble(x = c(5, 2, NA))
> arrange(df, x)
                           #> # A tibble: 3 × 1
                              <dbl>
                           #> 1
                           #> 3 NA
> arrange(df, desc(x))
                           #> # A tibble: 3 × 1
                                <dbl>
                           #> 1
                           #> 3
```

 Function select() allows you to rapidly zoom in on a useful subset using operations based on the names of the variables;

```
> select(flights, year, month, day)
```

• Select all columns between *year* and *day* (inclusive):

```
> select(flights, year : day)
```

• Select all columns except those from *year* to *day* (inclusive):

```
> select(flights, -(year : day))
      #> # A tibble: 336,776 × 16
          dep_time sched_dep_time dep_delay arr_time sched_arr_time
                     <int> <dbl> <int>
      #>
            <int>
      #> 1
          517
                         515
                                        830
                         529
                                        850
      #> 2 533
                                  2 923
      #> 3 542
                         540
      #> 4 544
                         545
                                  -1 1004
          554
      #> 5
                         600
                              -6 812
      #> 6
          554
                         558
                                        740
```

#> # time hour <dttm>

<int>

819

830

850

1022

837

728

<sup>#&</sup>gt; # ... with 3.368e+05 more rows, and 12 more variables:

<sup>#&</sup>gt; # arr delay <dbl>, carrier <chr>, flight <int>,

<sup>#&</sup>gt; # tailnum <chr>. oriain <chr>. dest <chr>. air time <dbl>.

<sup>#&</sup>gt; # distance <dbl>, hour <dbl>, minute <dbl>,

- There are a number of helper functions you can use within select():
  - starts\_with("abc") matches names that begin with "abc";
  - ends\_with("xyz") matches names that end with "xyz";
  - contains("ijk") matches names that contain "ijk";
  - matches(".a.") selects variables that match a regular expression;
  - num\_range("x", 1:3) matches x1, x2, and x3;
  - ► To use *select()* in conjunction with the *everything()*. This is useful to move variables to the start of the data frame.
    - > select(flights, time\_hour, air\_time, everything())

```
#> # A tibble: 336,776 × 19
             time_hour air_time year month day dep time
#>
                <dttm> <dbl> <int> <int> <int>
                                                 <int>
#>
#> 1 2013-01-01 05:00:00
                                                   517
                           227
                               2013
#> 2 2013-01-01 05:00:00
                           227
                               2013 1
                                                   533
#> 3 2013-01-01 05:00:00
                          160
                               2013
                                                542
#> 4 2013-01-01 05:00:00
                          183
                               2013
                                                   544
#> 5 2013-01-01 06:00:00
                               2013
                          116
                                                   554
```

# Add New Variables with mutate()

- Function mutate() adds new columns that are functions of existing columns;
- it always adds new columns at the end of a dataset:

```
> fl = select(flights, year : day, ends_with("delay"), distance, air_time)
```

$$>$$
 mutate(fl, gain = arr\_delay - dep\_delay, speed = distance/air\_time \* 60)

```
#> # A tibble: 336,776 × 10
 year month day dep delay arr delay distance air time
   <int> <int> <int> <dbl> <dbl>
                                  <db1>
                                        <dbl>
#> 1 2013
                             11
                                  1400
                                          227
#> 2 2013 1 1
                             20 1416
                                         227
#> 3 2013 1 1
                          33 1089 160
#> 4 2013 1
                      -1 -18 1576 183
                   -6 -25 762
#> 5 2013
                                         116
#> 6 2013
                      -4 12
                                 719
                                          150
#> # ... with 3.368e+05 more rows, and 3 more variables:
```

#> # gain <dbl>, hours <dbl>, gain\_per\_hour <dbl>

## Add New Variables with mutate()

• If you only want to keep the new variables, use *transmute()*:

```
> transmute(fl, gain = arr_delay - dep_delay, speed = distance/air_time * 60)
```

## Grouped Summaries with summarize()

• Function *summarize()* collapses a data frame to a single row:

```
> summarize(flights, delay = mean(dep_delay, na.rm = TRUE))

#> # A tibble: 1 × 1
#> delay
#> <dbl>
#> 4 dl>
#> 1 12.6
```

- Function summarize() is not terribly useful unless we pair it with group\_by().
- This changes the unit of analysis from the complete dataset to individual groups: